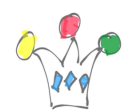

## Le même tableau existe en [version simplifiée](http://iamwcew.fr.oracle.com/blog/?p=685) (sans les liens)

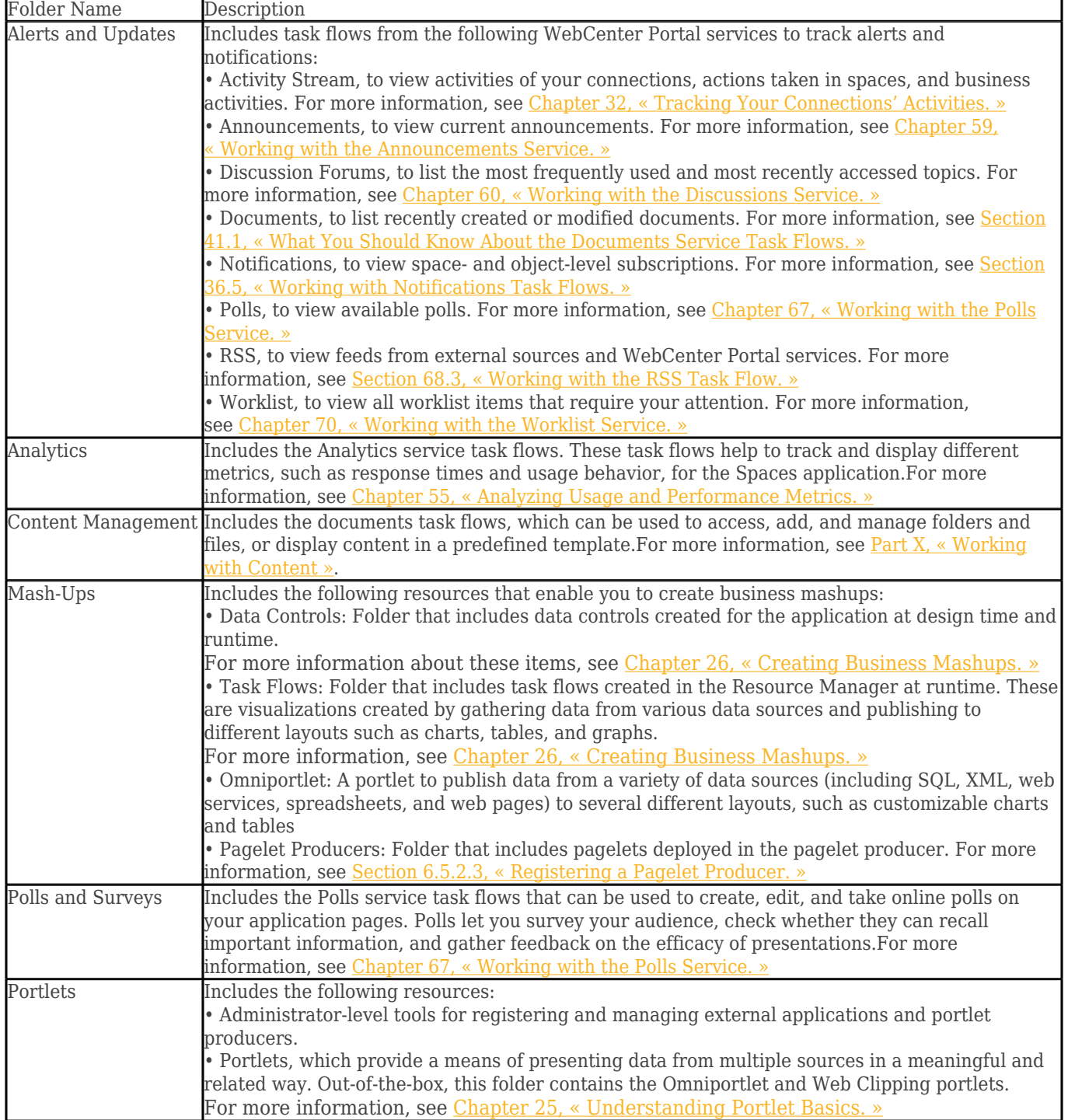

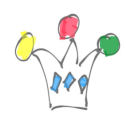

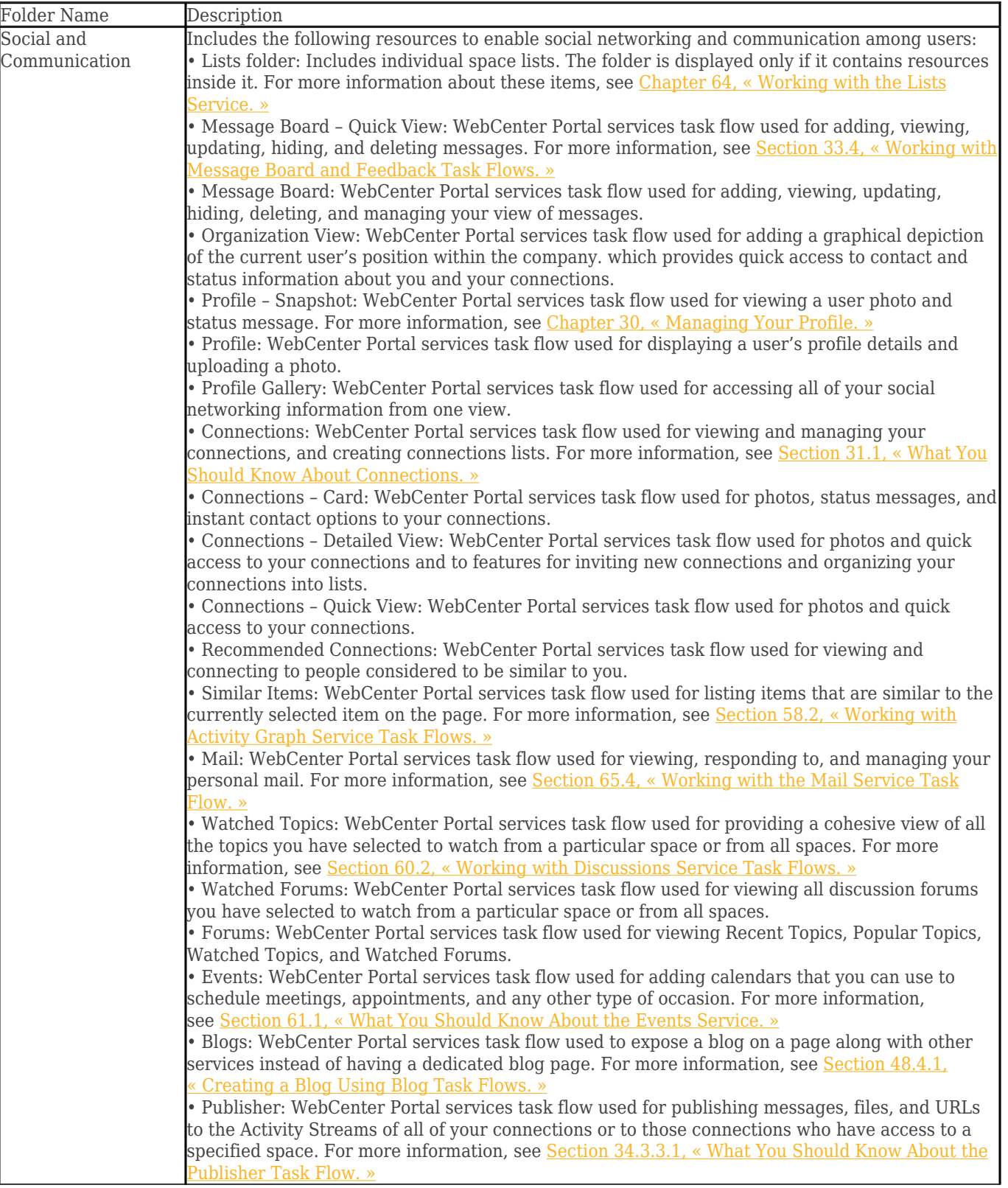

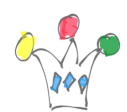

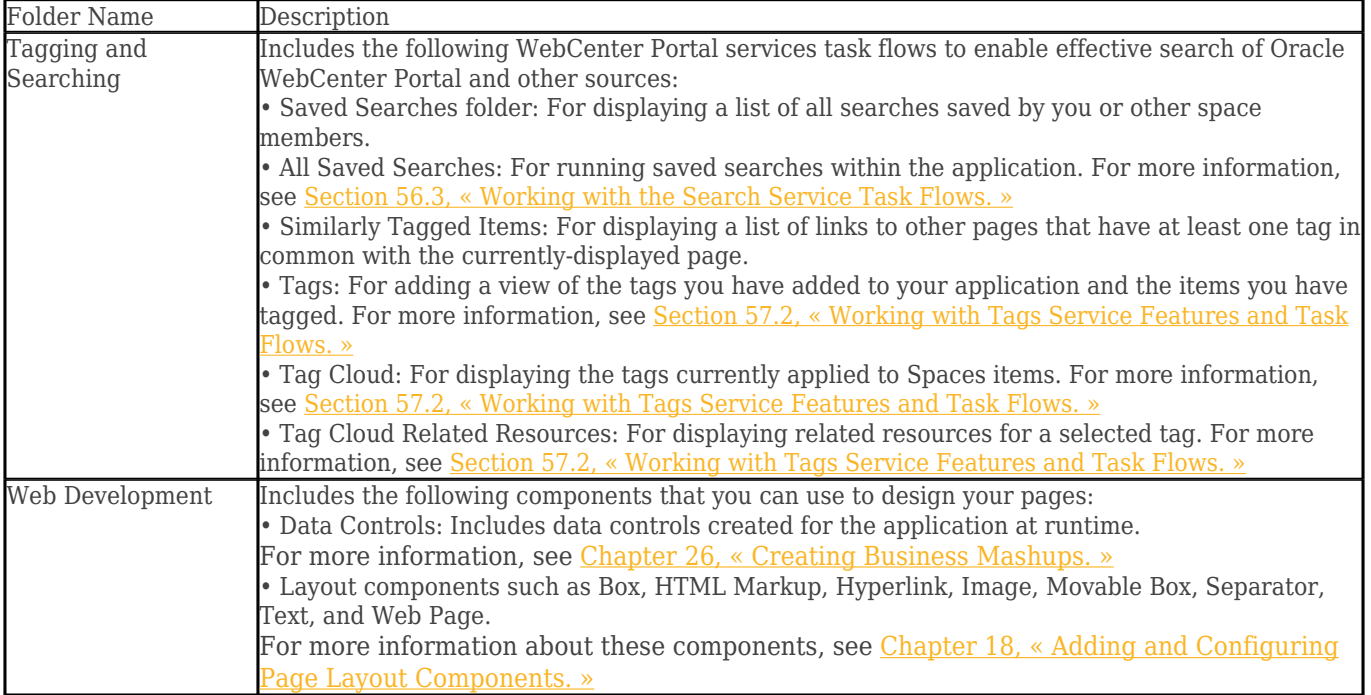

## Author

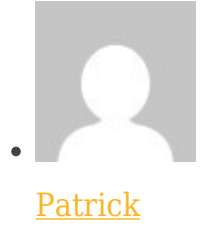

GPM Factory